#### Haskell Basics

Stephen A. Edwards

Columbia University

Fall 2020

# **XHaskell**

#### Useful Websites

 $\blacktriangleright$  <https://www.haskell.org/>

Downloads, documentation

E.g., the Haskell Wiki, the GHC User's Guide, The Haskell 2010 language report, Hackage (package library), Hoogle (Haskell API search)

▶ <http://docs.haskellstack.org>

The Haskell Tool Stack: a powerful system for downloading and installing packages, etc.

We will be using the Haskell Stack to make sure everybody's environment is consistent.

GHC is the Glasgow Haskell Compiler (the major Haskell compiler release) GHCi is the REPL (Read-Eval-Print Loop, a.k.a., command-line interface) Run ghci with stack:

```
$ stack ghci
Configuring GHCi with the following packages:
GHCi, version 8.6.5: http://www.haskell.org/ghc/ :? for help
Loaded GHCi configuration from /tmp/haskell-stack-ghci/2a3bbd58/..
Prelude> :?
Commands available from the prompt:
  <statement> evaluate/run <statement>
   :quit exit GHCi
```
The material on the following slides is adapted from

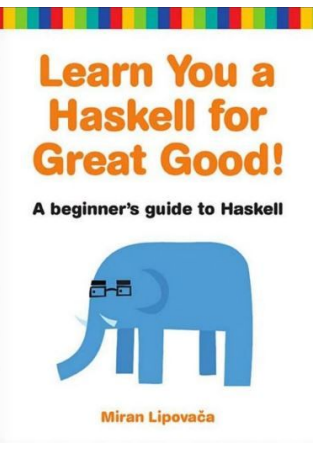

Miran Lipovača. Learn You a Haskell for Great Good! No Starch Press, 2001.

<http://learnyouahaskell.com/>

#### **Comments**

Single-line comments start with two dashes: --

Prelude> -- Single-line comment

Multi-line comments start with  $\{-1, \text{ end with } -\}$ , and may nest.

In GHCi only, multi-line definitions, etc. may be written with : { and : }; these are unnecessary in source (.hs) files.

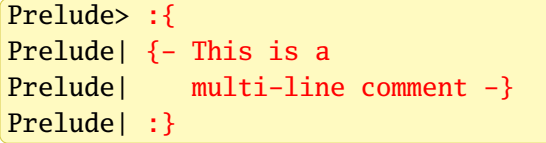

Alternately enable multi-line input mode in GHCi:

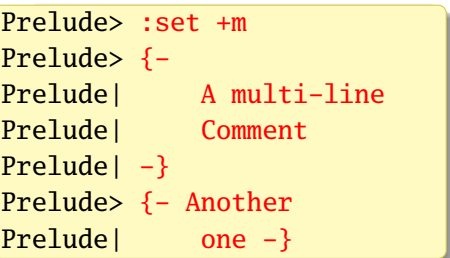

## Basic Arithmetic

```
Prelude> 2 + 1517
Prelude> 42 - 1032
Prelude> 1 + 2 \div 37
Prelude> 5 / 2
2.5
Prelude> 3 + -2<interactive>:4:1: error:
 Precedence parsing error
   cannot mix '+' [infixl 6] and prefix '-' [infixl 6] in the same
   infix expression
Prelude> 3 + (-2)1
```
## Booleans and Equality

Haskell is case-sensitive

Prelude> True && False

False

Prelude> False || True

True

Prelude> not True || True

True

Prelude> not (True || True)

False

```
Prelude> 5 == 5True
Prelude> 5 == 0False
Prelude> 5 /= 5False
Prelude> 5 /= 0
True
Prelude> "hello" == "hello"
True
```
Prelude>  $"$ llama" == 5 <interactive>:25:12: error: \* No instance for (Num [Char]) arising from the literal '5'  $*$  In the second argument of  $' (= )'$ , namely '5' In the expression: "llama" == 5 In an equation for 'it': it = "llama" ==  $5$ 

## Function Application

Juxtaposition indicates function application. Don't use parentheses or commas for arguments.

```
Prelude> succ 41
42
Prelude> min 42 17
17
Prelude> max 42 17
42
```
Juxtaposition binds tightly; use parentheses to group arguments

```
Prelude> succ 3 * 28
Prelude> succ (3 * 2)
7
```
## Backticks and parentheses

Backticks make a function an infix operator. This is sometimes a more natural<br>way to write expressions.<br>Prelude> 5 `max` 3 way to write expressions.

```
5
Prelude> 5 `max` 3<br>5<br>Prelude> 5 `max` 8
8
```
Parentheses around a binary operator turns it into a two-argument function. This is most useful when you want to pass it as an argument (later).

```
Prelude> (+) 17 25
42
```
#### User-Defined Names and Functions

In recent versions of GHCi, just use = to bind things to names

Prelude $> x = 7$ Prelude> x \* x 49

Just add one or more arguments to define a function

```
Prelude> sqr x = x * xPrelude> sqr 7
49
Prelude> y = 8Prelude> sqr y
64
```
## Defining Functions

You can similarly define a function in a source file:

sqr.hs:  $\sqrt{\text{sgr} x = x \cdot x}$ 

```
In GHCi, :l means "load"
```

```
Prelude> :l sqr
Ok, one module loaded.
*Main> sqr 7
49
```

```
[1 of 1] Compiling Main ( sqr.hs, interpreted )
```
#### Lists: Homogeneous Sequences

Square brackets and commas denote list literals

```
Prelude> fiveprimes = [2,3,5,7,11]Prelude> fiveprimes
[2,3,5,7,11]
```
Strings are just lists of characters

Prelude> ['h','e','l','l','o'] "hello"

++ performs list concatenation

```
Prelude> [1,2,3] ++ [4,5]
[1, 2, 3, 4, 5]Prelude> ['h','e','l','l','o'] ++ " world"
"hello world"
```
#### The Cons Operator : Prepends a List Element

The bracket notation is just syntactic sugar for Cons.

```
Prelude> 1 : [2,3,4]
[1,2,3,4]
Prelude> 1 : 2 : [3,4]
[1,2,3,4]
Prelude> 1 : 2 : 3 : 4 : []
[1,2,3,4]
```
List elements must all be the same type

```
Prelude> 1 : ['h','e']
<interactive>:10:1: error:
    * No instance for (Num Char) arising from the literal '1'
    * In the first argument of '(:)', namely '1'
      In the expression: 1 : ['h', 'e']
      In an equation for 'it': it = 1: ['h', 'e']
```
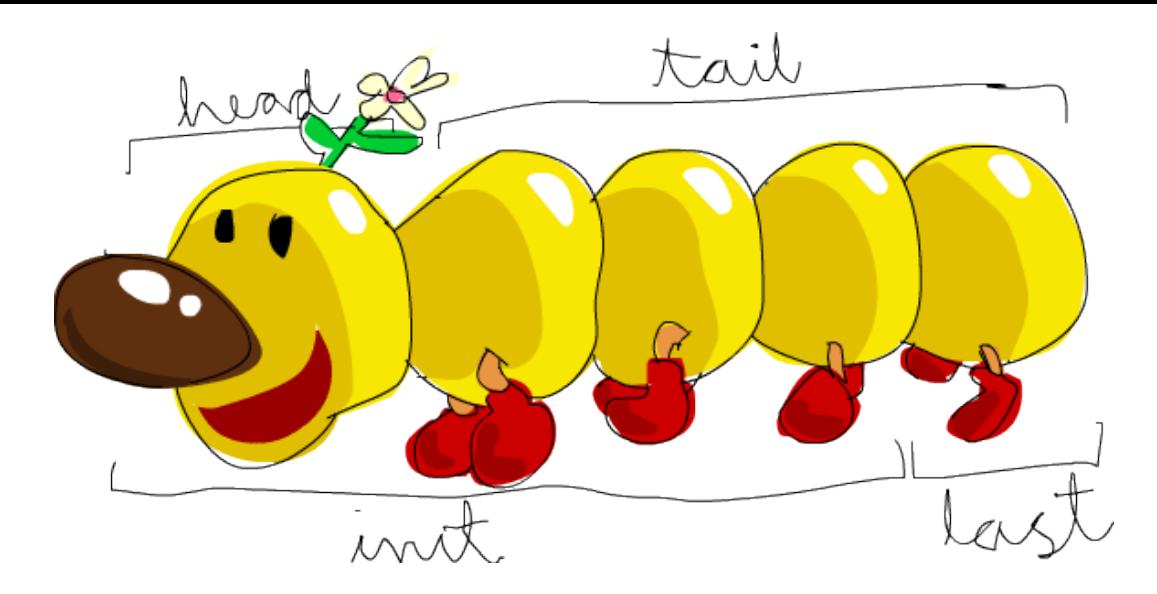

From *Learn You a Haskell for Great Good!*

```
Prelude > x = [0,1,2,3,4]Prelude> head
x
\OmegaPrelude> tail
x
[1,2,3,4]
Prelude> last
x
4
Prelude> length
x
5
Prelude> init
x
[0,1,2,3]
Prelude> reverse
x
[4,3,2,1,0]
Prelude> null
x
False
Prelude> null []
True
```
Prelude> [5,6,7] !! 2 7 Prelude> "Monty Python " !! 6 'P' Prelude> take 3 x  $[0,1,2]$ Prelude> drop 2 x [2,3,4] Prelude> maximum x 4 Prelude> minimum x 0 Prelude> sum x 10 Prelude> product x 0

#### List Ranges

```
Prelude> [1..20]
[1,2,3,4,5,6,7,8,9,10,11,12,13,14,15,16,17,18,19,20]
Prelude> [2,4..20]
[2,4,6,8,10,12,14,16,18,20]
Prelude> [20,19..1]
[20,19,18,17,16,15,14,13,12,11,10,9,8,7,6,5,4,3,2,1]
Prelude> ['a'..'z']
"abcdefghijklmnopqrstuvwxyz"
```
Linear sequences only

Floating point numbers problematic

## Infinite Lists

Haskell supports infinite lists (and other infinite data structures). Hint: don't print out the whole thing. E.g., use take to see the first elements

```
Prelude> take 5 [1..]
[1,2,3,4,5]
Prelude> take 10 [1..]
[1,2,3,4,5,6,7,8,9,10]
Prelude> take 10 [1,2,3]
[1,2,3]
Prelude> take 10 (cycle [1,2,3])
[1,2,3,1,2,3,1,2,3,1]
Prelude> take 16 (cycle [1,2,3])
[1,2,3,1,2,3,1,2,3,1,2,3,1,2,3,1]
Prelude> take 17 (repeat 5)
[5,5,5,5,5,5,5,5,5,5,5,5,5,5,5,5,5]
Prelude> replicate 15 6
[6,6,6,6,6,6,6,6,6,6,6,6,6,6,6]
```
## List Comprehensions

[ *expression* | *generator-guard-let*, *generator-guard-let*, . . . ]

```
Prelude> [ x^2 | x <- [1..19] ]
[1,4,9,16,25,36,49,64,81,100,121,144,169,196,225,256,289,324,361]
Prelude> \lceil x^2 \rceil x < -1.20], (x^2) `mod` 2 == 0 ]
```
[4,16,36,64,100,144,196,256,324,400]

```
Prelude> [x^2 \mid x < -[1..20], \text{ even } (x^2) ][4,16,36,64,100,144,196,256,324,400]
```

```
Prelude> \begin{bmatrix} y & y & x & & -1.20 \\ 0 & 0 & 0 & 0 \\ 0 & 0 & 0 & 0 \\ 0 & 0 & 0 & 0 \\ 0 & 0 & 0 & 0 \\ 0 & 0 & 0 & 0 \\ 0 & 0 & 0 & 0 \\ 0 & 0 & 0 & 0 \\ 0 & 0 & 0 & 0 \\ 0 & 0 & 0 & 0 \\ 0 & 0 & 0 & 0 \\ 0 & 0 & 0 & 0 \\ 0 & 0 & 0 & 0 \\ 0 & 0 & 0 & 0 \\ 0 & 0 & 0 & 0 & 0 \\ 0 & 0 & 0 & 0 & 0 \\ 0 & [4,16,36,64,100,144,196,256,324,400]
```
## List Comprehensions

Multiple guards must all be true

Prelude>  $\lceil x \rceil x \leq -1.1001$ ,  $x \mod 7 == 01$ [7,14,21,28,35,42,49,56,63,70,77,84,91,98]

Prelude>  $\lceil x \rceil x \leq \lceil 1, .100 \rceil$ ,  $x \mod 7 = 0$ ,  $x \mod 5 = 0$  ] [35,70]

Multiple generators apply right-to-left:

Prelude>  $\begin{bmatrix} x + y & x < -100, 200, 400 \\ x & 0 & 0 \end{bmatrix}$ ,  $\begin{bmatrix} y < -100, 3 \end{bmatrix}$ [100,101,102,103,200,201,202,203,300,301,302,303,400,401,402,403]

## Application: CS Research Jargon Generator

```
Prelude> :set +m
Prelude> [ adjective ++ " " ++ noun |
Prelude| adjective <- ["An integrated","A type-safe"],
Prelude| noun <- ["network","architecture","hypervisor"] ]
["An integrated network","An integrated architecture",
"An integrated hypervisor", "A type-safe network",
"A type-safe architecture","A type-safe hypervisor"]
```
<https://www.cs.purdue.edu/homes/dec/essay.topic.generator.html>

## List Comprehensions

Here's an awkward way to code the standard Prelude's length function:

```
Prelude> length' xs = sum \lceil 1 \rceil \leq <- xs \lceilPrelude> length' [5,6,2,1,0]
5
Prelude> length' (replicate 11 []) -- List of eleven empty lists
11
```
Names (variable identifiers) start with a lowercase letter followed by zero or more letters, digits, underscores, and single quotes.

\_ alone means "don't give this a name"

Prelude> onlyLetters  $s = [ c | c < - s,$ Prelude| <sup>c</sup> `elem` ['A'..'Z'] ++ ['a'..'z'] ] Prelude> onlyLetters "Does this do what I think it 5hould?" "DoesthisdowhatIthinkithould"

#### Tuples: Pairs and More of Heterogeneous Objects

Lists are zero or more things of the same type; a tuple is two or more of (potentially) different types.

```
Prelude> (5,10)
(5,10)
Prelude> ("a",15)
("a", 15)Prelude> ("Douglas","Adams",42)
("Douglas","Adams",42)
Prelude> sae = ("Stephen", "Edwards")
Prelude> fst sae
"Stephen"
Prelude> snd sae
"Edwards"
```
## Zip and Pythagorean Triples

Form a list of pairs from two lists. Shorter of the two lists dominates; convenient with infinite lists

```
Prelude> zip [1,2,3] [100,200,300]
[(1,100), (2,200), (3,300)]Prelude> zip "Stephen" [1..]
[(S',1), ('t',2), ('e',3), ('p',4), ('h',5), ('e',6), ('n',7)]Prelude> \lceil (a,b,c) \rceil c <- \lceil 1..20 \rceil, b <- \lceil 1..c \rceil, a <- \lceil 1..b \rceil,
Prelude a^2 + b^2 = c^2 ]
[(3,4,5), (6,8,10), (5,12,13), (9,12,15), (8,15,17), (12,16,20)]
```
#### The Handshake Problem

Number of handshakes among a group of *n* friends?

```
Prelude> handshakes n = [ (a,b) | a \leftarrow [1..n-1], b \leftarrow [a+1..n] ]Prelude> handshakes 3
[(1,2), (1,3), (2,3)]Prelude> handshakes 5
[(1,2),(1,3),(1,4),(1,5),(2,3),(2,4),(2,5),(3,4),(3,5),(4,5)]Prelude> length (handshakes 5)
10
Prelude> [ length (handshakes n) | n <- [1..10] ]
[0,1,3,6,10,15,21,28,36,45]
10<br>Prelude> [ length (handshakes n) | n <- [1..1<br>[0,1,3,6,10,15,21,28,36,45]<br>Prelude> [ n * (n-1) `div` 2 | n <- [1..10] ]
[0,1,3,6,10,15,21,28,36,45]
```